## **LAN-IP-Vergabe**

Die IPs werden prinzipiell erst mal via DHCP automatisch vergeben. Der Server ist immer unter der IP 192.168.0.1 erreichbar und im Idealfall (wenn Windoof und Co. mitspielen) auch unter dem Rechnernamen server. Es ist grundsätzlich natürlich auch möglich, händisch seine IP zu setzen, wenn aus irgend welchen Gründen Probleme auftauchen. Das hat es aber schon sehr lange nicht mehr gegeben. Wenn das der Fall ist, sollte die IP aus dem Bereich 192.168.0.1 - 192.168.0.254 gewählt werden. Da im unteren und im oberen Bereich bereits einige Geräte reservierte IPs haben, bietet es sich an, im Bereich 192.168.0.50 bis 192.168.0.100 zu wählen. Subnetz-Maske ist die 255.255.255.0. Und wer es noch einfacher haben will, setzt die Arbeitsgruppe Sargnagel.

[Zurück zur Gamesdankebank und den LAN-Infos](https://www.mobile-infanterie.de/wiki/doku.php?id=games:gamesdatenbank)

From: <https://www.mobile-infanterie.de/wiki/> - **mwohlauer.d-n-s.name / www.mobile-infanterie.de**

Permanent link: **<https://www.mobile-infanterie.de/wiki/doku.php?id=games:lan-ip-vergabe>**

Last update: **2015-12-28-21-40**

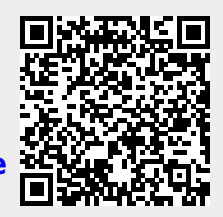